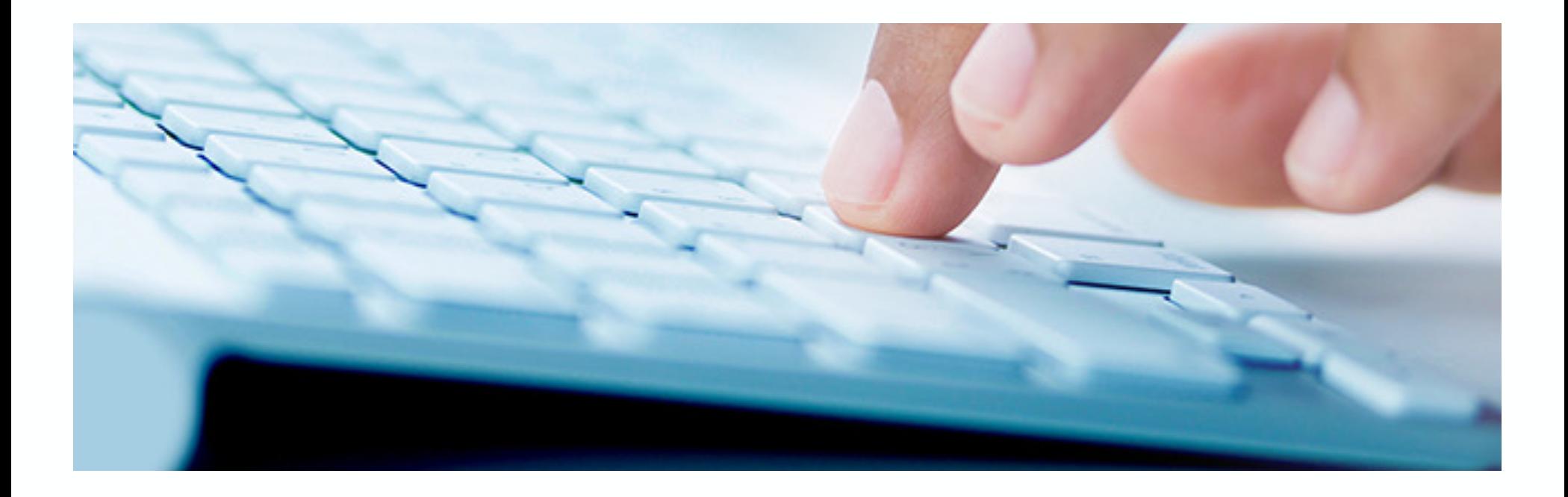

# **SAP S/4HANA 1909**

Innovationen im Rechnungswesen

Nice-To-Know Stand: Juni 2020

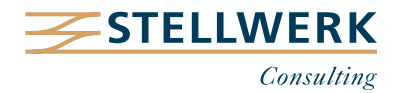

# **Inhalt**

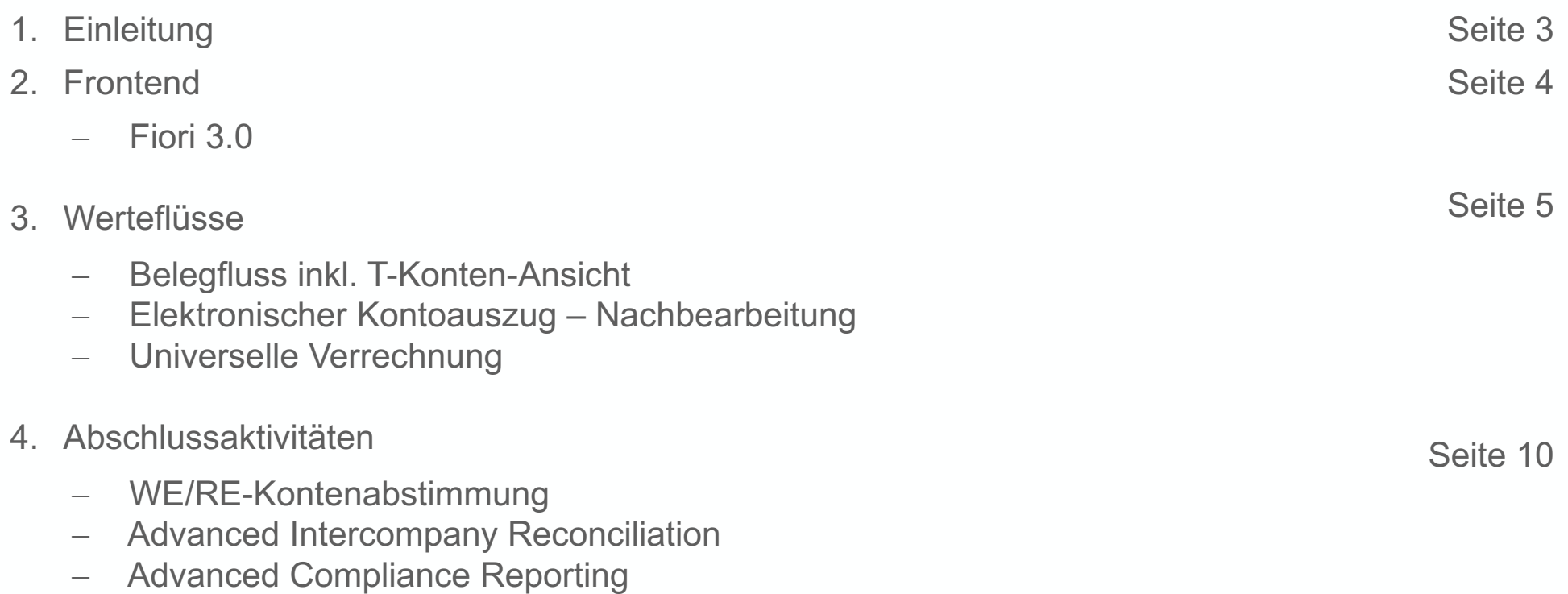

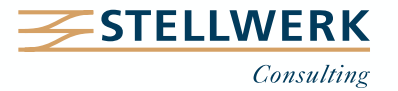

## **1. Einleitung**

- SAP S/4HANA 1909 ist der fünfte Release-Stand der On-Premise Version seit 2015.
- Der "What's New Viewer SAP S/4HANA" listet alle Neuerungen in tabellarischer Form auf: [https://help.sap.com/doc/474a13c5e9964c849c3a14d6c04339b5/100/en-](https://help.sap.com/doc/474a13c5e9964c849c3a14d6c04339b5/100/en-US/8880de6dbfb94ea3b0de1f26b40816dc.html)[US/8880de6dbfb94ea3b0de1f26b40816dc.html](https://help.sap.com/doc/474a13c5e9964c849c3a14d6c04339b5/100/en-US/8880de6dbfb94ea3b0de1f26b40816dc.html)
- Der Road Map Explorer informiert Sie über zukünftige Weiterentwicklungen: [https://roadmaps.sap.com/board?PRODUCT=73554900100800000266#Q2%202020](https://roadmaps.sap.com/board?PRODUCT=73554900100800000266)

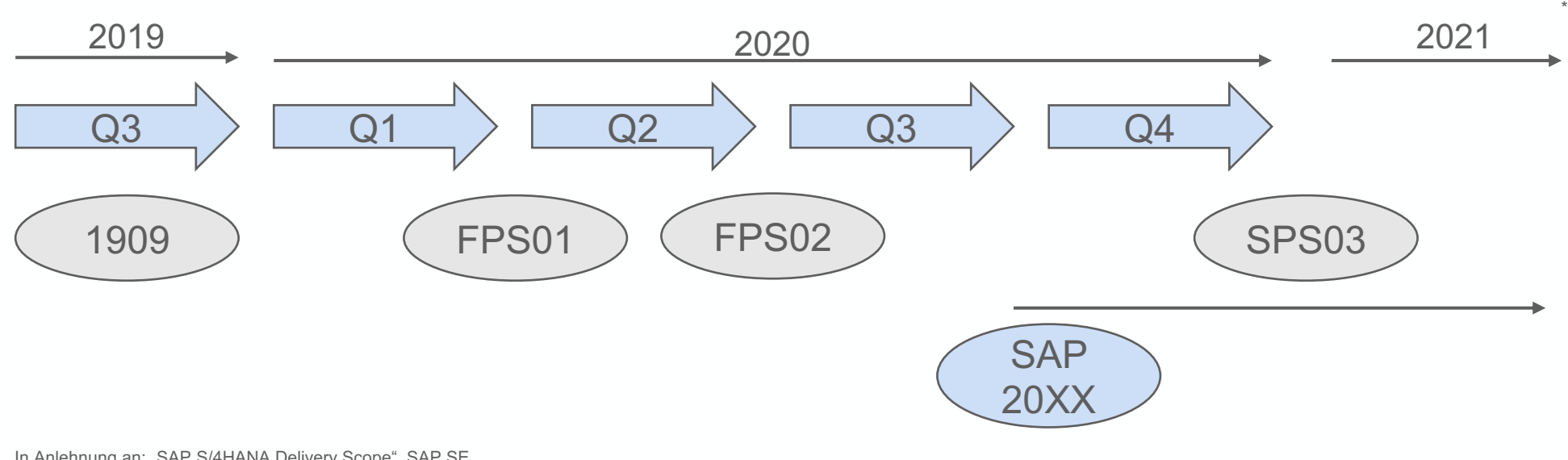

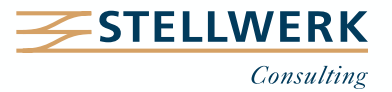

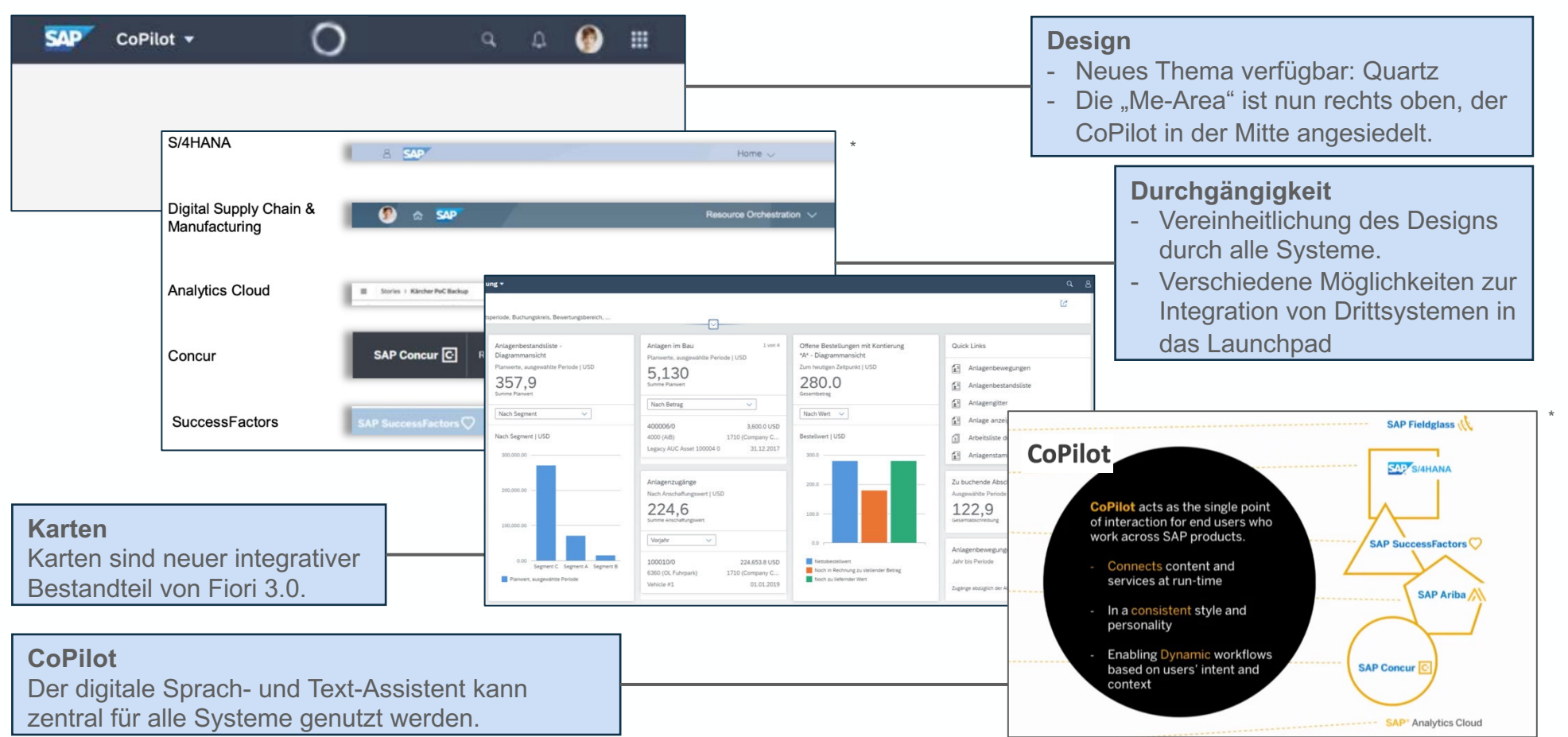

## Die Fiori 3.0 Startseite für Endanwender wurde mit SAP S/4HANA 1909 ausgerollt.

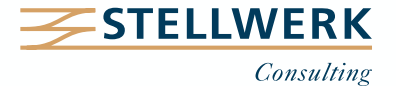

4

#### **3. Werteflüsse – Belegfluss anzeigen**

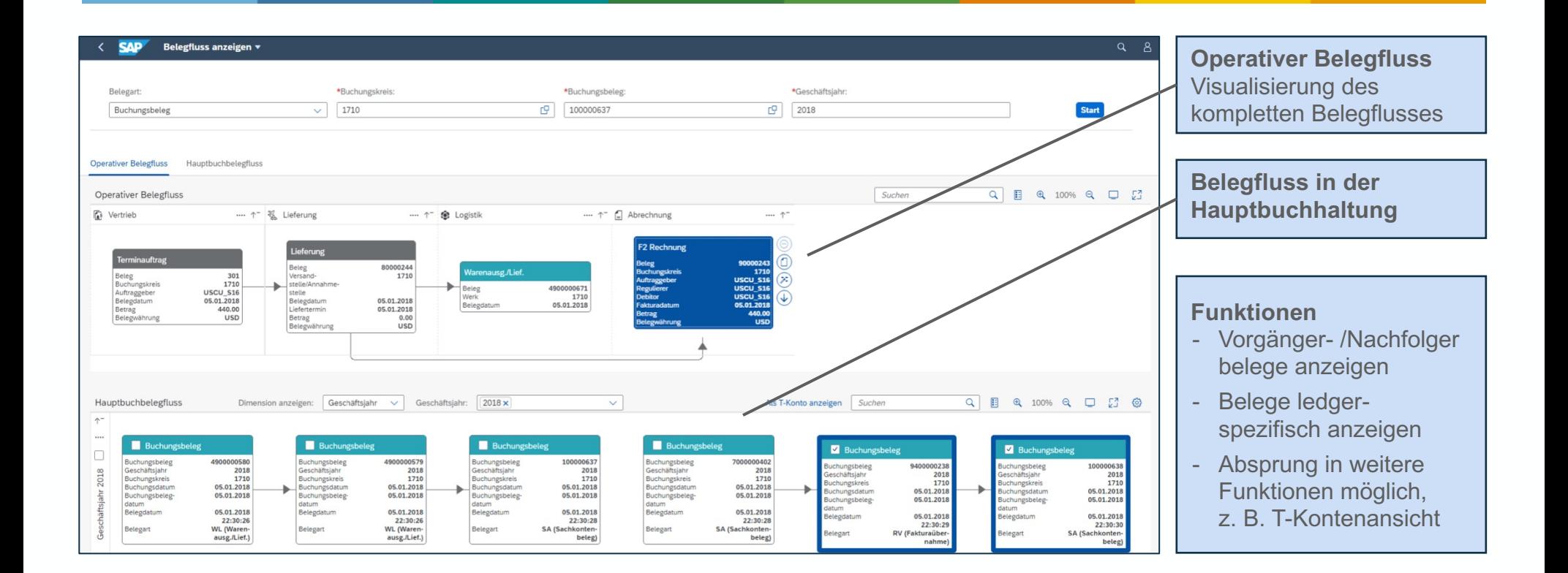

Visualisieren Sie alle Belege, die Teil eines Geschäftsvorfalls sind, in einer Übersicht.

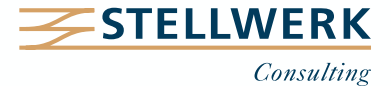

## **3. Werteflüsse – Buchungsbelege in T-Kontenansicht anzeigen**

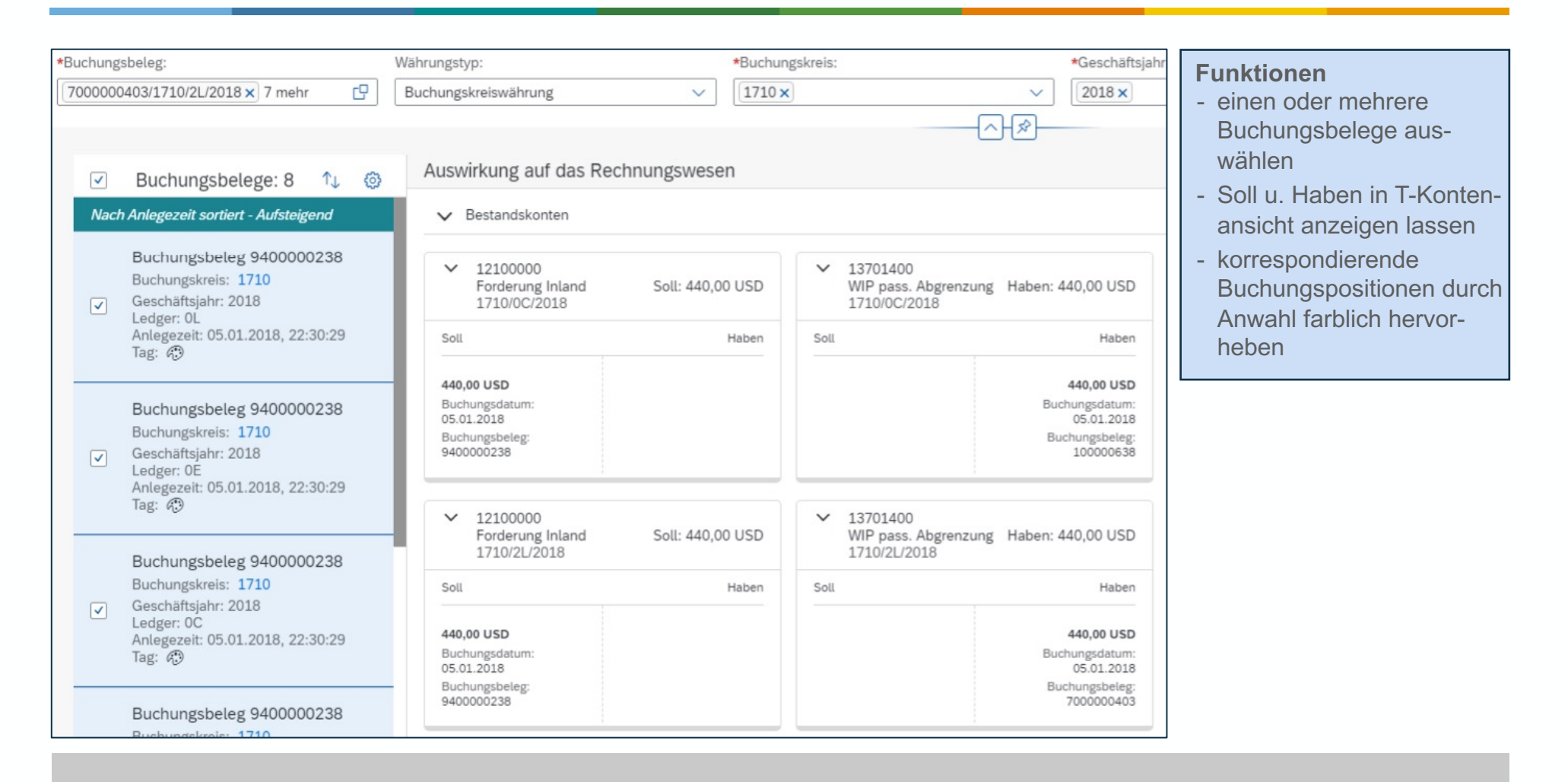

Prüfen Sie die Auswirkungen von Buchungsbelegen auf die Sachkonten in einer T-Kontenansicht.

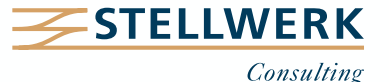

#### **3. Werteflüsse – Elektronischer Kontoauszug, Nachbearbeitung**

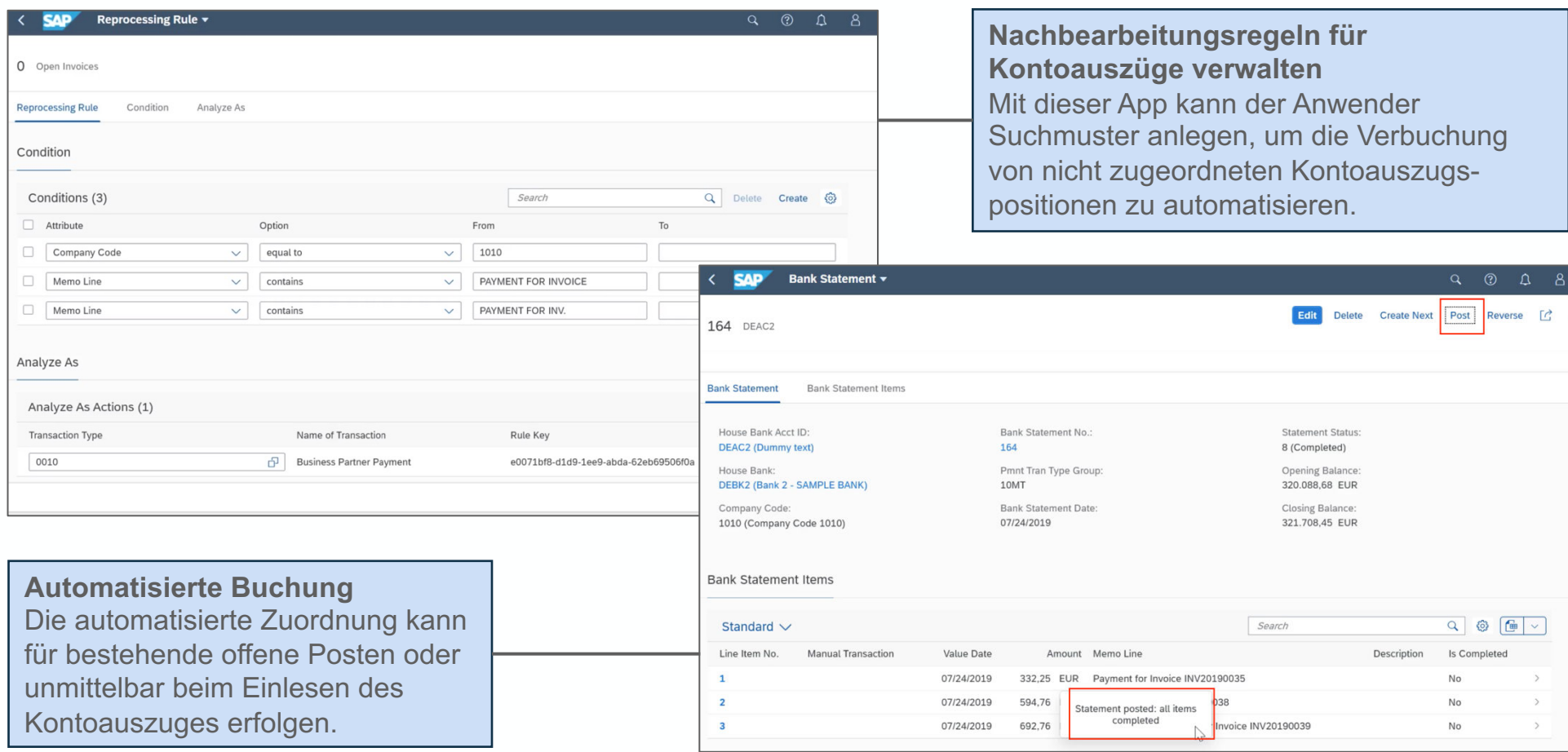

Mit der App "Nachbearbeitungsregeln für Kontoauszüge verwalten" wird die Anlage von Suchmustern im Bereich der Kontoauszugsverarbeitung stark vereinfacht.

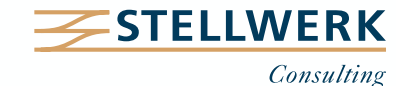

#### **3. Werteflüsse – Universelle Verrechnung (1)**

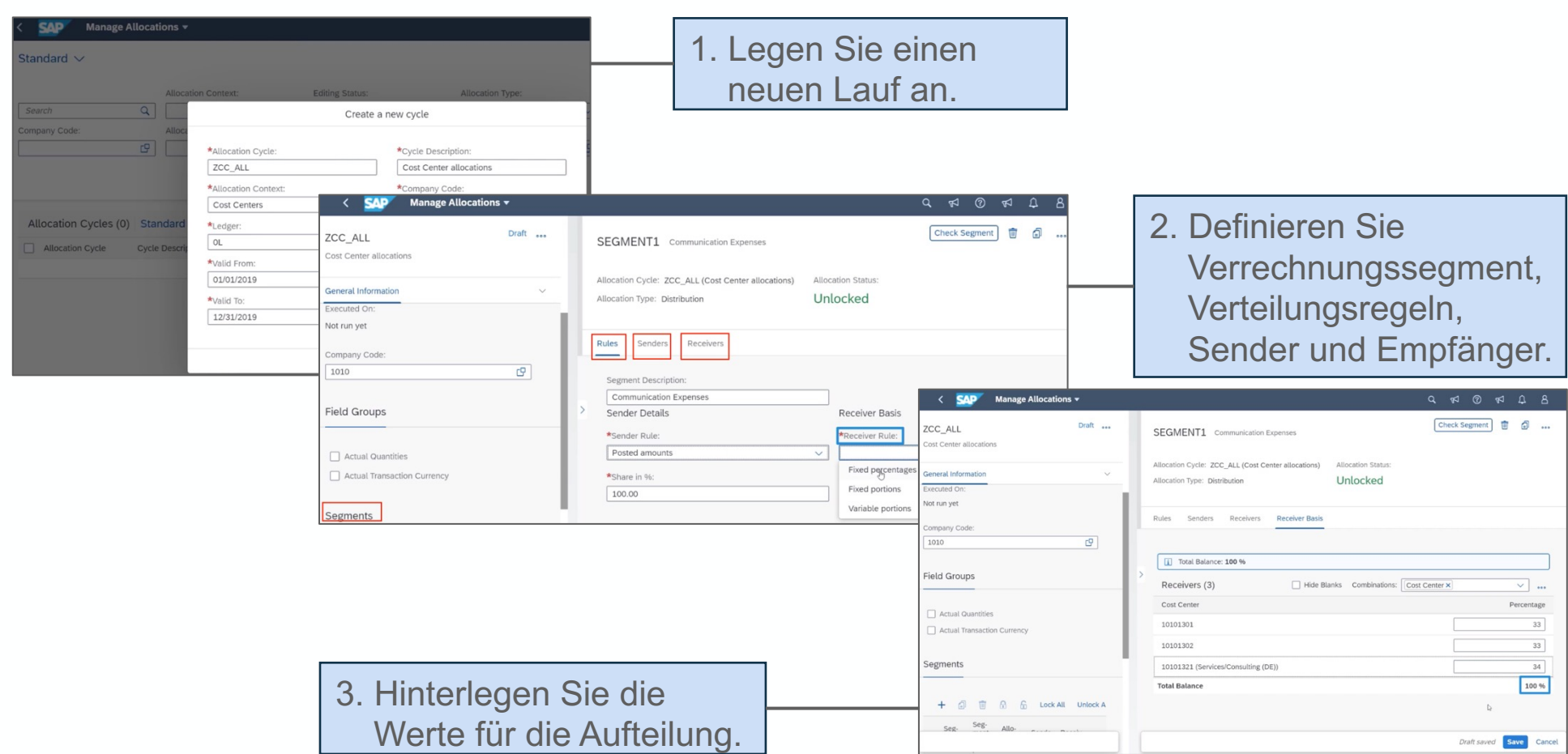

Mit Hilfe der Apps "Verrechnungen verwalten" und "Verrechnung ausführen" können Sie zentral Kosten für unterschiedliche Verrechnungskontexte (z. B. Kostenstellen oder Profitcenter) allokieren.

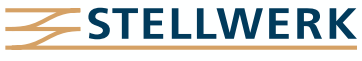

Consulting

## **3. Werteflüsse – Universelle Verrechnung (2)**

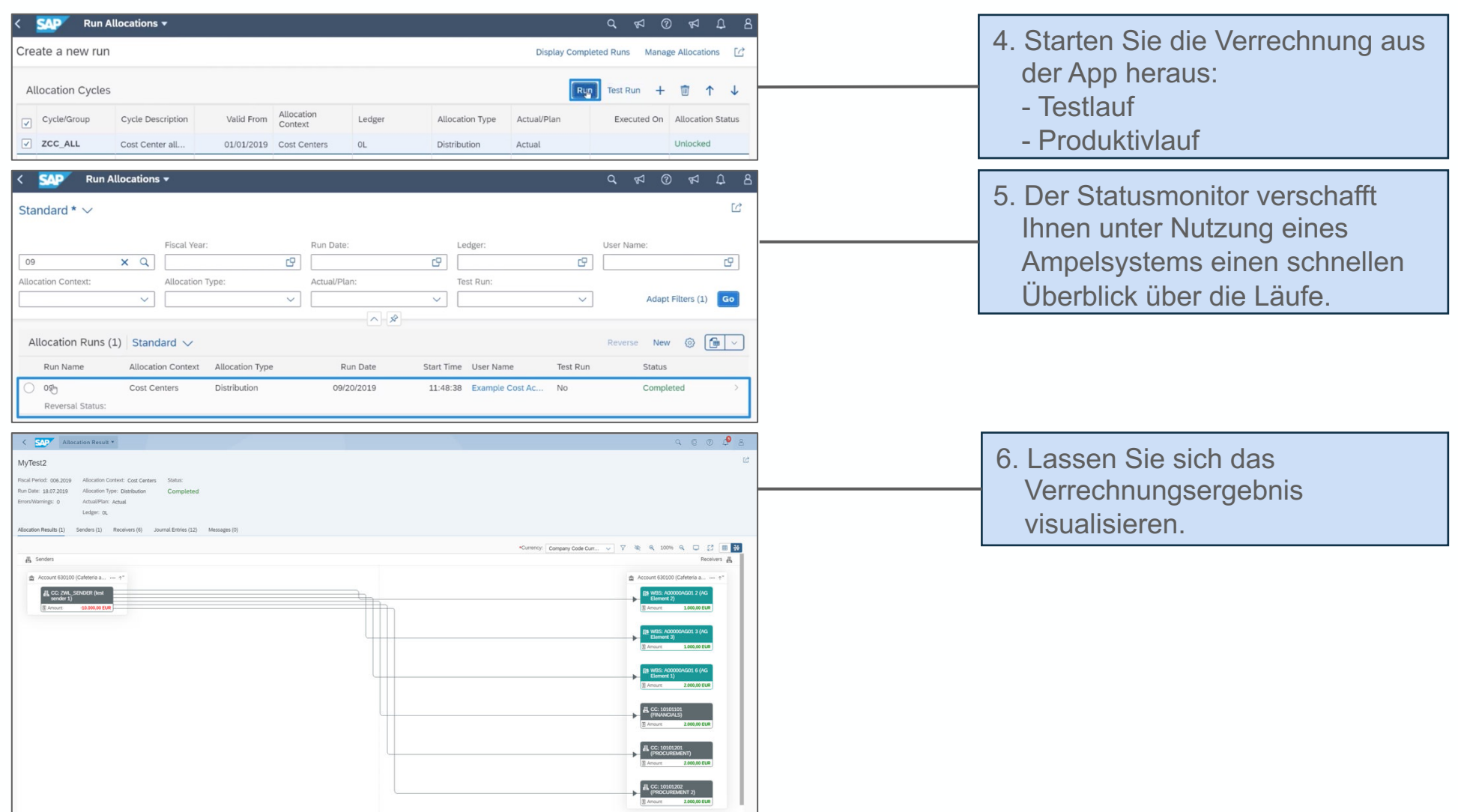

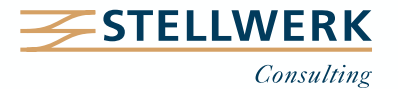

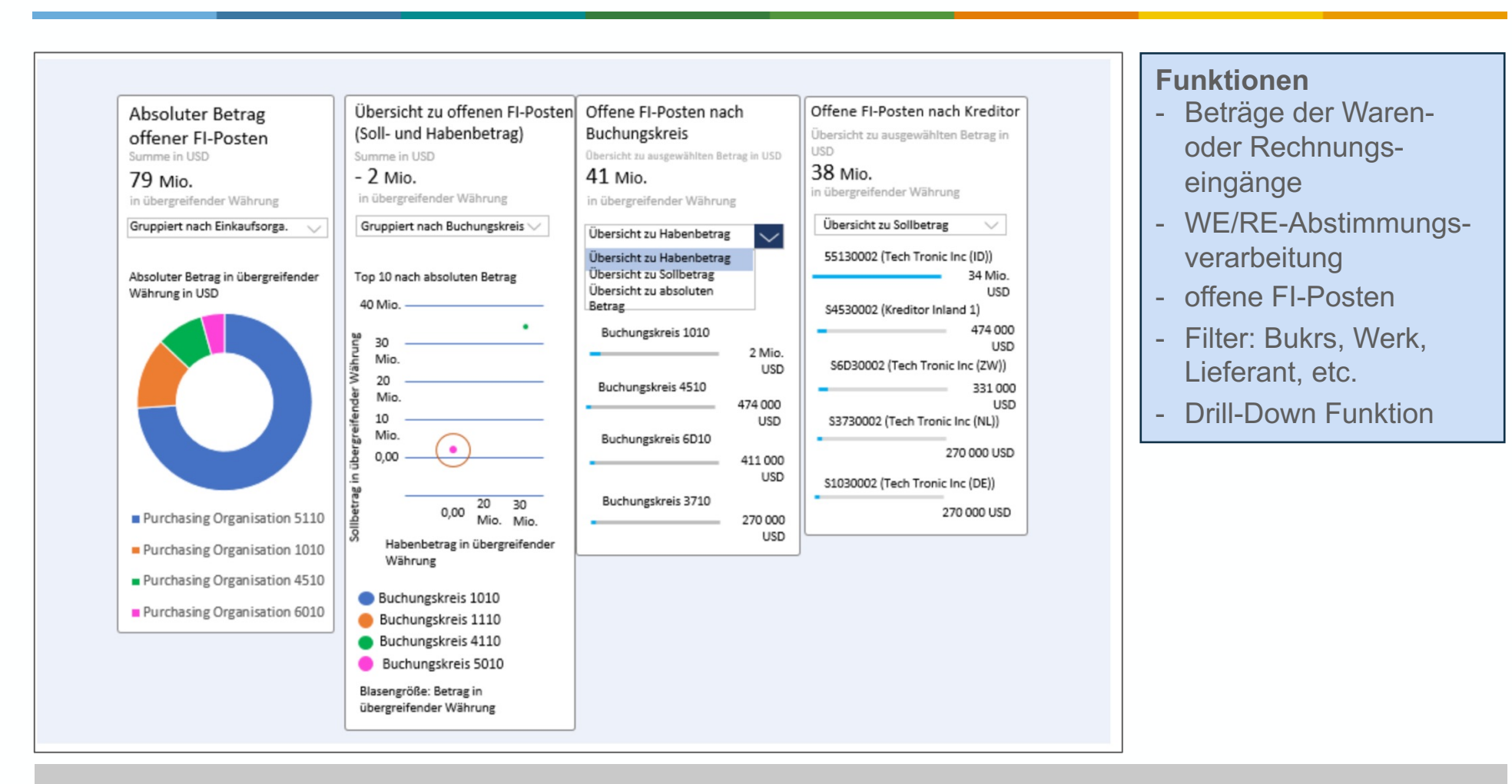

Mit der App "Kontenabstimmung überwachen" erlangen Sie einen schnellen Überblick über den Status der offenen Posten auf dem WE/RE-Konto.

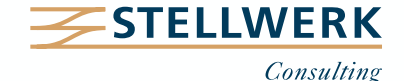

#### **4. Abschlussaktivitäten – WE/RE Kontenabstimmung (2)**

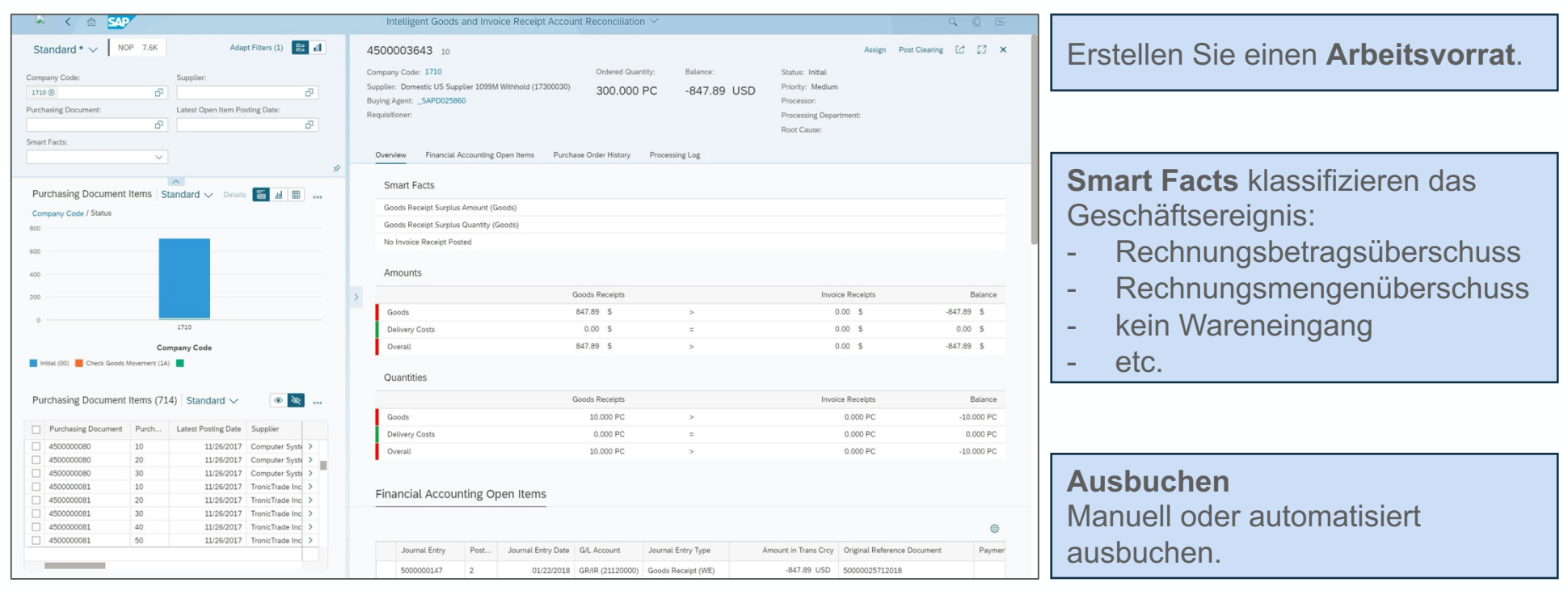

Mit Hilfe der App "WE/RE-Konten abstimmen" wird die Analysezeit für die offenen Posten verkürzt. Das Ausbuchen kann optional automatisiert erfolgen.

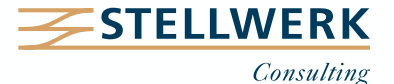

## **4. Abschlussaktivitäten – WE/RE Kontenabstimmung (3)**

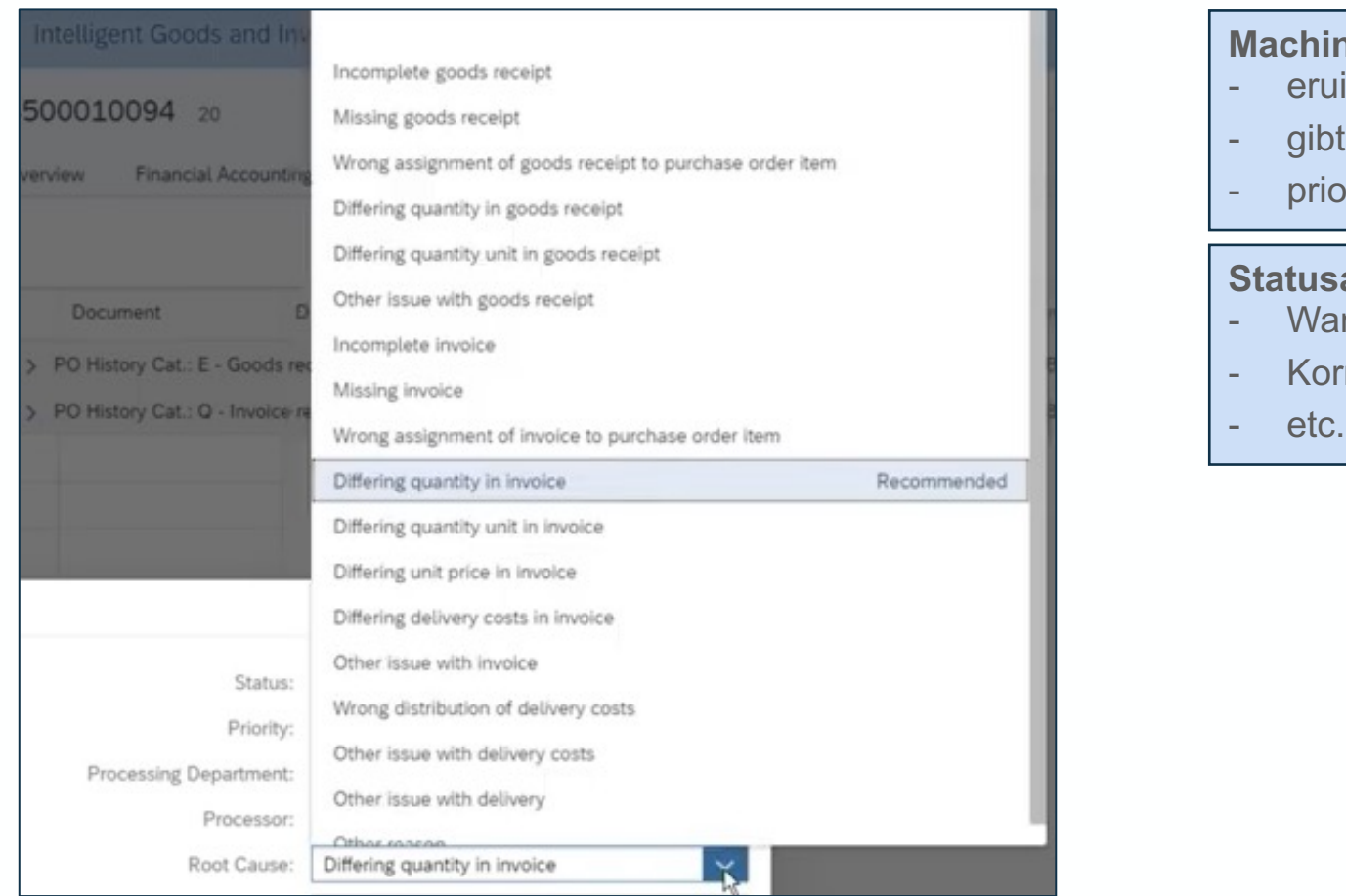

#### **Maching Funktion**

- iert die Fehlerursache
- eine Handlungsempfehlung ab
- orisiert die Vorgehensweise

#### anzeige:

- renbewegung prüfen
- rektur der Rechnung anfragen
- 

Die Machine Learning Funktion lernt aus den historischen Entscheidungen des Anwenders.

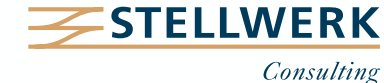

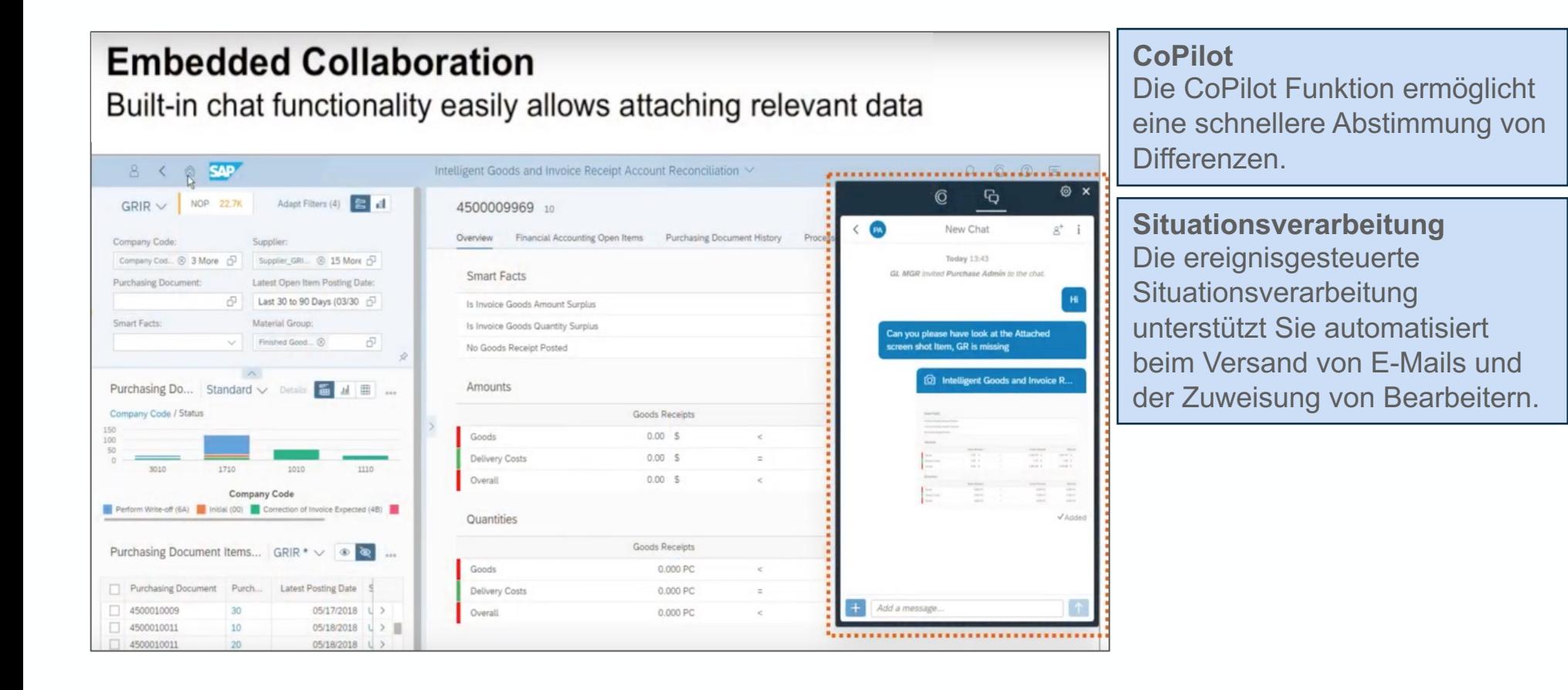

Der CoPilot und die Situationsverarbeitung erhöhen die Effizienz der Kommunikation.

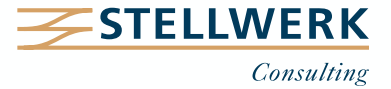

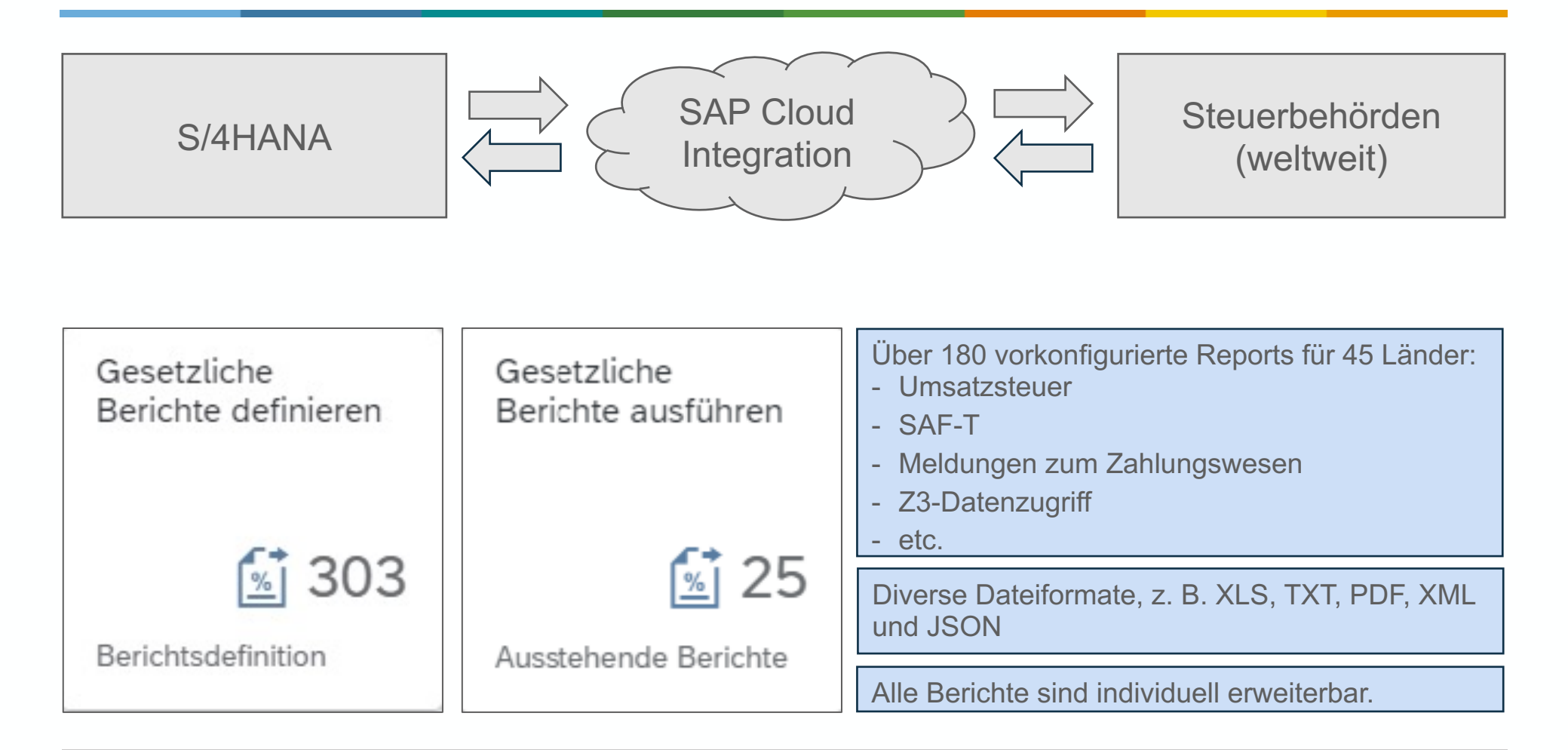

SAP Advanced Compliance Reporting unterstützt Sie weltweit bei der Erstellung und dem Versand von gesetzlich vorgeschriebenen Berichten (z. B. Umsatzsteuermeldung).

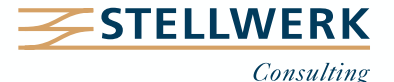

Das Reporting Dashboard bietet eine komplette Übersicht über den Berichte-Status für alle Regionen und Länder. Dies beinhaltet sowohl die Überwachung der Deadlines als auch den Status der Einreichung (z. B. "angenommen").

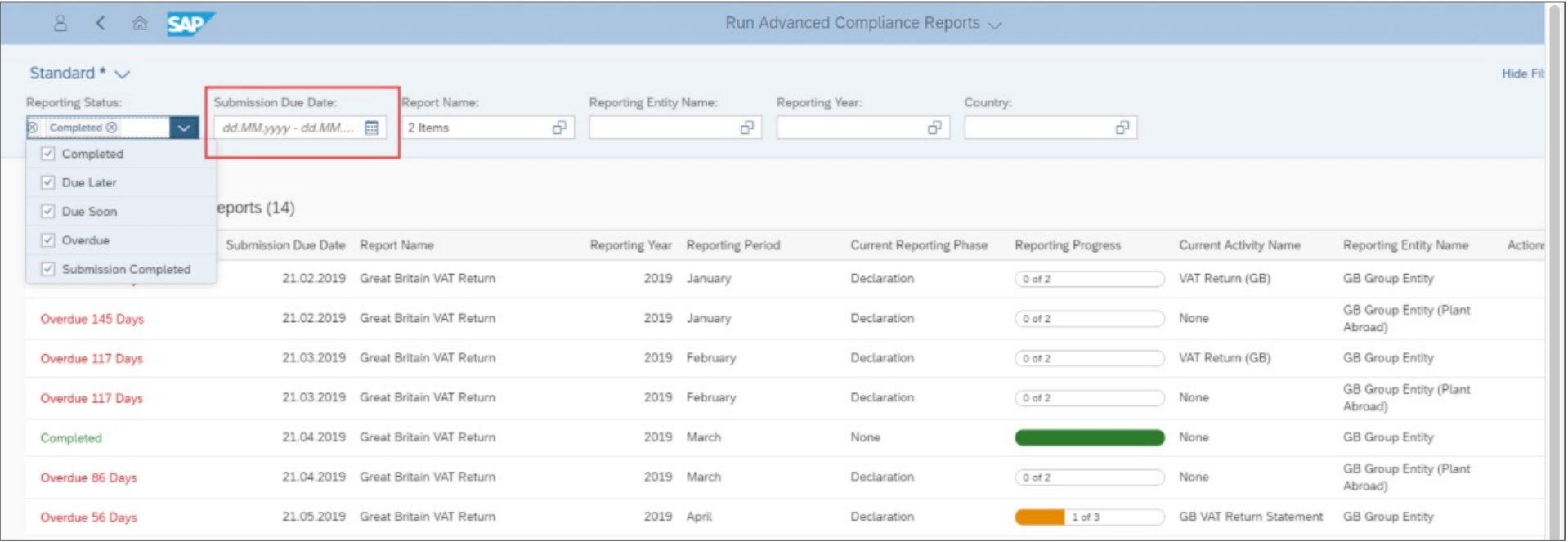

Das Advanced Compliance Reporting ersetzt in in der SAP S/4HANA Cloud Version bereits vollständig das Data Retention Tool (SAP DART).

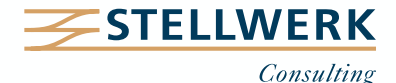

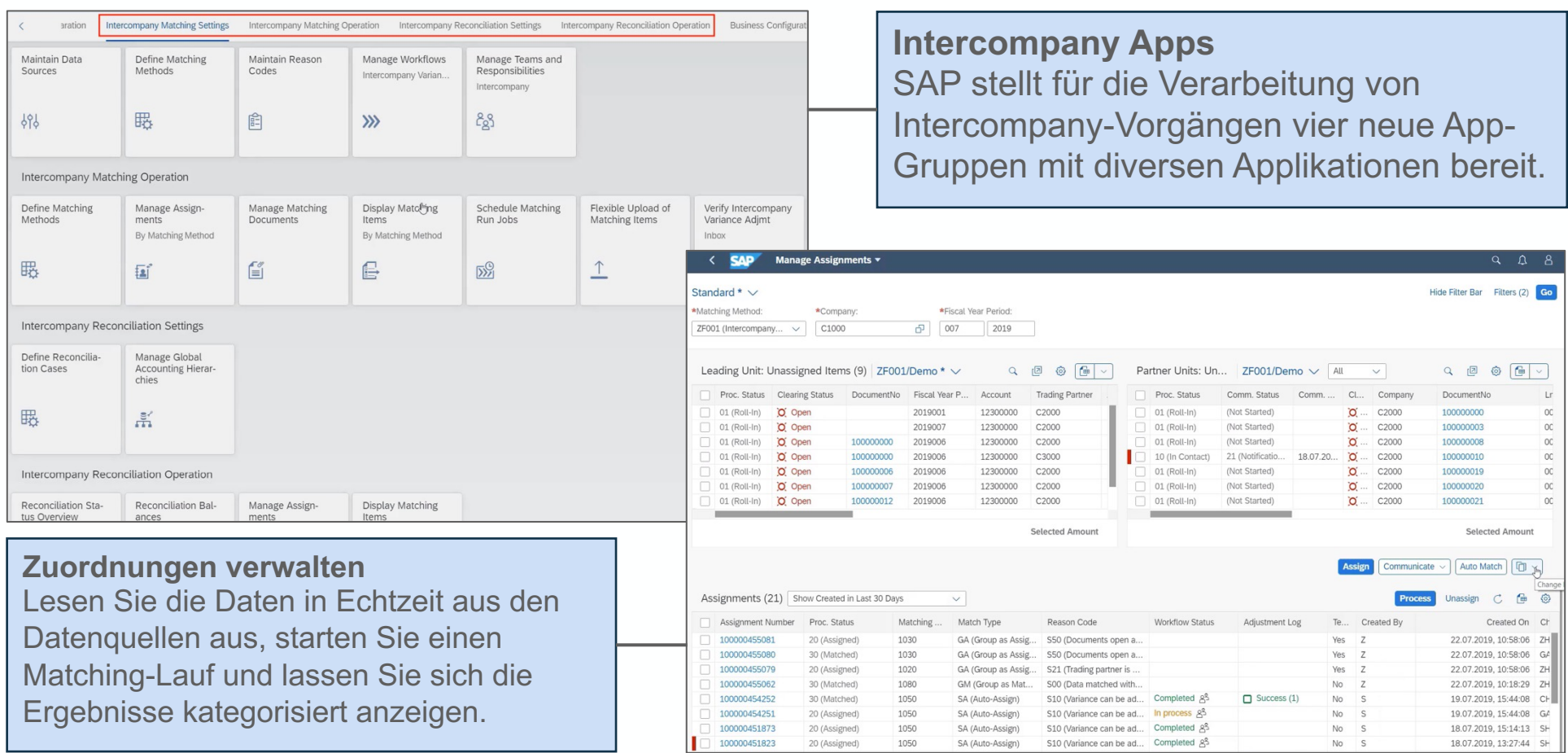

Stimmen Sie Ihre Intercompany Bewegungen mit Hilfe eines flexiblen Regelwerkes mit direktem Zugriff auf die Quelldaten (z. B. Buchungsbelege) in Echtzeit ab.

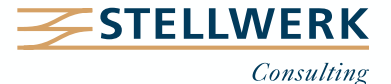

## **4. Reporting – Advanced Intercompany Reconciliation (2)**

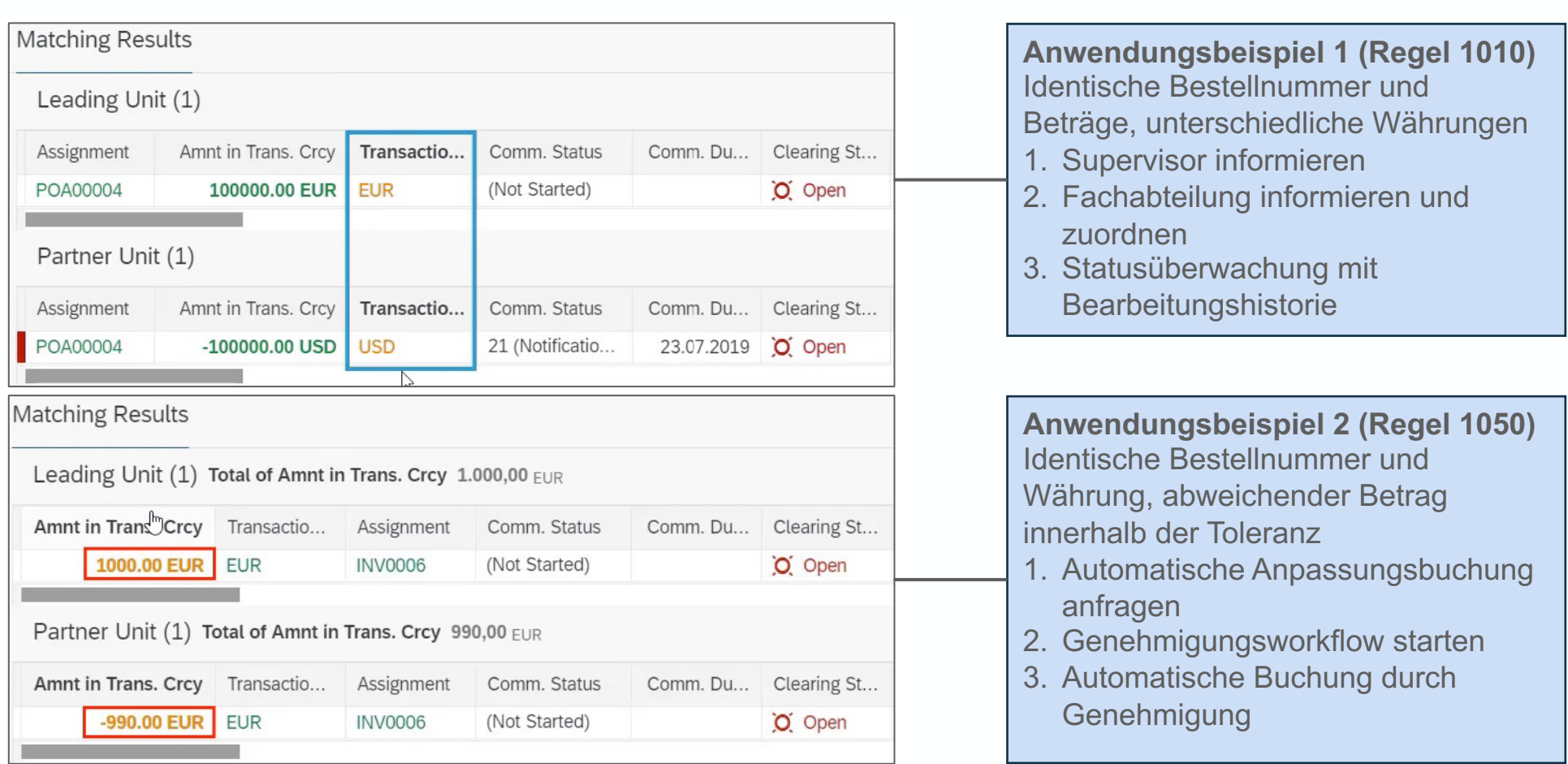

Nutzen Sie (optional) das integrierte Benachrichtigungssystem, vorkonfigurierte Workflows und lösen Sie automatisierte Buchungen aus.

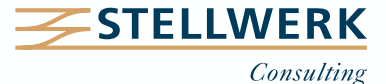

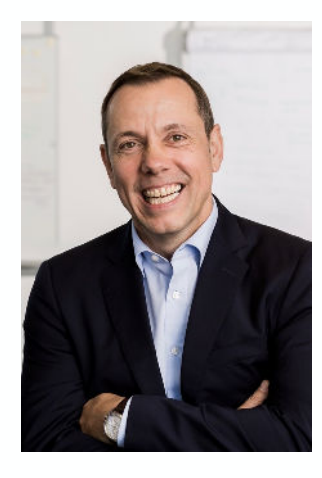

#### **Detlef Schreiner Vorstand**

Mobil: +49 171 - 1972 401 Mail: schreiner@stellwerk.net

STELLWERK Consulting AG Christophstraße 15-17 D – 50670 Köln Fon: +49 221 - 6508 6211 Fax: +49 221 - 9698 6950

Web: stellwerk.net

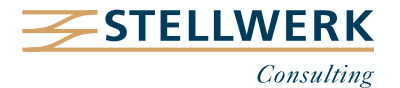

## **Beruflich ein neues Zuhause finden**

- Wenn für Dich im Job Erstklassigkeit, Selbstentfaltung, Respekt & Gemeinschaft zählen, bist Du bei uns richtig.
- Warum wir STELLWERKER unser Unternehmen lieben? Finde es heraus!
- In diesem [Video](https://www.youtube.com/watch?v=T9t6jj8fuTk&list=PLg_gcLldjvghVixgLgQpLZ9eQ7tyyXxN0) erzählt unser Nachwuchs-Talent von ihren Erfahrungen bei STELLWERK:

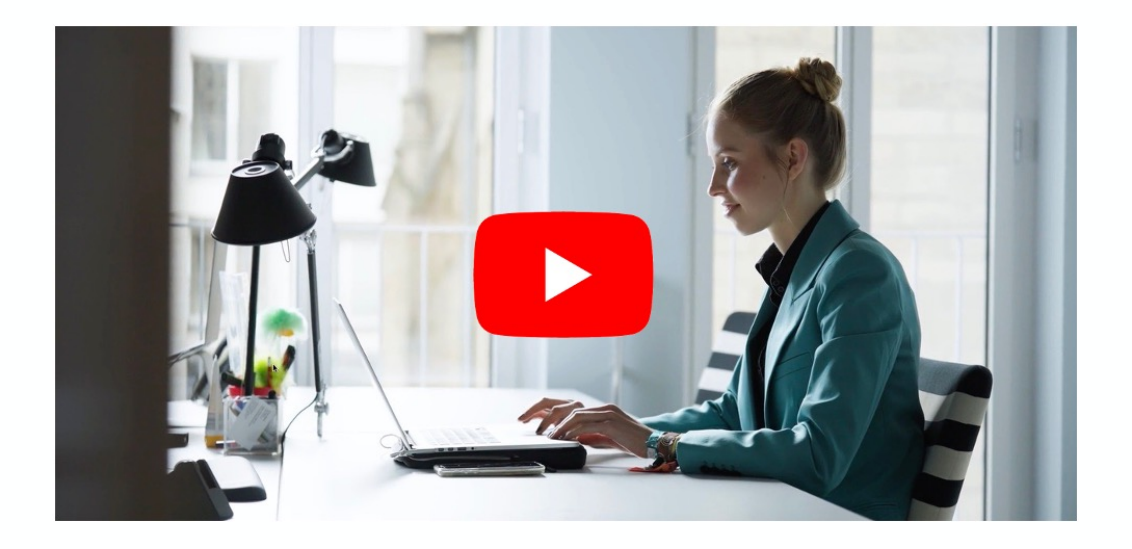

- Du bekommst eine Ahnung, wie es bei uns zugeht und warum es sich lohnt, bei uns zu bewerben.
- Unsere aktuellen Stellenangebote findest Du auf unserer **STELLWERK-Karriereseite**.

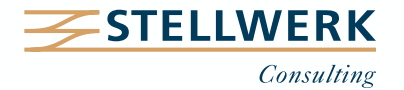

#### **Haftungsbeschränkung**

Dieses Dokument wurde mit größtmöglicher Sorgfalt erstellt. STELLWERK übernimmt dennoch keine Gewähr für die Richtigkeit, Vollständigkeit und Aktualität der in diesem Dokument bereitgestellten Inhalte und Informationen. Die Nutzung dieses Dokumentes erfolgt auf eigene Gefahr. Allein durch die Nutzung dieses Dokumentes kommt keinerlei Vertragsverhältnis zwischen dem Nutzer und der STELLWERK Consulting AG zustande. Bitte beachten Sie, dass STELLWERK ausschließlich SAP- & Management-Beratung anbietet und keine Rechts- oder Steuerberatung.

#### **Verlinkungen**

Dieses Dokument enthält u. U. Links zu Webseiten anderer Anbieter. Diese Webseiten unterliegen der Haftung der jeweiligen Seitenbetreiber. Bei Verknüpfung der Links waren keine Rechtsverstöße ersichtlich. Auf die aktuelle und künftige Gestaltung der verlinkten Seiten hat STELLWERK keinen Einfluss. Die permanente Überprüfung der Links ist für STELLWERK ohne konkrete Hinweise auf Rechtsverstöße nicht zumutbar. Bei Bekanntwerden von Rechtsverstößen werden die betroffenen Links unverzüglich gelöscht.

#### **Urheberrecht / Leistungsschutzrecht**

Dieses Dokument unterliegt dem deutschen Urheberrecht und Leistungsschutzrecht. Alle vom deutschen Urheber- und Leistungsschutzrecht nicht zugelassene Verwertung bedarf der vorherigen schriftlichen Zustimmung der STELLWERK Consulting AG. Dies gilt vor allem für Vervielfältigung, Bearbeitung, Übersetzung, Einspeicherung, Verarbeitung bzw. Wiedergabe von Inhalten in Datenbanken oder anderen elektronischen Medien und Systemen. Dabei sind Inhalte und Rechte Dritter als solche gekennzeichnet. Dieses Dokument darf ohne schriftliche Erlaubnis nicht durch Dritte in Frames oder iFrames dargestellt werden.

#### **Logos, Marken-, Produkt- und Warenzeichen**

Alle in diesem Dokument dargestellten Logos, Marken-, Produkt- und Warenzeichen sind Eigentum der jeweiligen Unternehmen. Die SAP SE ist Inhaberin der Markenzeichen SAP, SAP HANA, SAP S/4HANA, SAP BW/4HANA, SAP Analytics Cloud, SAP Fiori, SAP Lumira, SAP NetWeaver, SAP R/3, SAP Business Information Warehouse sowie aller diesen Marken zugeordneten Untermarken.

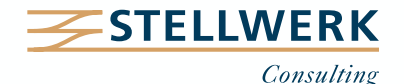